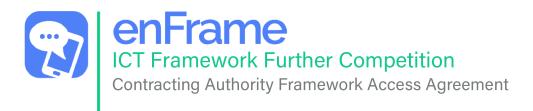

## **Drafting Notes for Contracting Authorities:**

Important: Please read all notes before continuing with this document

- Before progressing with a Further Competition using the enFrame ICT Framework, please complete all fields in this form and click on email button to send to info@enframe.org.uk.
- These documents are the intellectual property of enFrame CIC and should only be used with enFrame's permission and for the purpose of procuring ICT goods and/or services through a Further Competition utilising the enFrame ICT Framework FTS No: 27637-2021 (2021/S 000-027637). Contracting Authorities intending to use these template documents (in part or whole) or run a Further Competition using the enFrame CIC ICT Framework are required to notify enFrame of their intention immediately by emailing <a href="mailto:info@enframe.org.uk">info@enframe.org.uk</a>. Use of these documents for any purpose other than as part of a further competition for the enFrame ICT Framework or by any party other than the Contracting Authority is strictly forbidden.

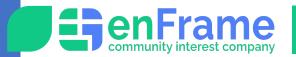

To be completed by the Contracting Authority

| Date:                                                    |                                          |  |
|----------------------------------------------------------|------------------------------------------|--|
| Contracting Authority Informatio                         | n                                        |  |
| Туре:                                                    |                                          |  |
| Name:                                                    |                                          |  |
| Address:                                                 |                                          |  |
| Website:                                                 |                                          |  |
| Registered Company/DfE Number:                           |                                          |  |
| Main Contact                                             |                                          |  |
| Name:                                                    |                                          |  |
| Role:                                                    |                                          |  |
| Email Address:                                           |                                          |  |
| Phone Number:                                            |                                          |  |
| Mobile Number:                                           |                                          |  |
| Alternate Contact                                        | Please provide at least one phone number |  |
| Name:                                                    |                                          |  |
| Role:                                                    |                                          |  |
| Email Address:                                           |                                          |  |
| Phone Number:                                            |                                          |  |
| Mobile Number:                                           |                                          |  |
| Framework Information                                    |                                          |  |
| Framework:                                               | ICT Framework                            |  |
| Lot/s and/or sub-lots:                                   |                                          |  |
| Brief description of requirements:                       |                                          |  |
| Estimated total contract value (if known):               |                                          |  |
| Expected date of purchase or service commencement:       |                                          |  |
| Period of ongoing service or Managed Service (in years): |                                          |  |

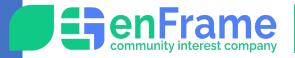

## **Declaration**

| I,        | Jame]                                                                                                    | confirm that [Name of Contracting Authority]                                                                      |  |
|-----------|----------------------------------------------------------------------------------------------------|----------------------------------------------------------------------------------------------------|--|
| i)        | intends to participate in a Further Competition using the enFrame ICT Framework, and that in doing so will act in accordance with the Public Contracts Regulations 2015,                              |                                                                                                    |  |
| ii)       | that all IPR including guidance and/or any documentation provided to us will only be used in relation to this Further Competition unless prior written consent has been granted from enFrame CIC, and |                                                                                                    |  |
| iii)      | that we authorise enFrame CIC to make such arrangements with its' suppliers relating to rebates or management fees as it considers necessary as agreed with those suppliers.                          |                                                                                                    |  |
|           | otify enFrame CIC of any Further                                                                                                    | Competition awards by email to: <a href="mailto:info@enframe.org.uk">info@enframe.org.uk</a> .  Ing Authority by: |  |
| Name:     |                                                                                                    |                                                                                                    |  |
| Email ac  | ddress:                                                                                                    |                                                                                                    |  |
| Role in c | organisation:                                                                                                    |                                                                                                    |  |
| Date:     | — <sub>P</sub>                                                                                                    | ease do not sign this form. We will email                                                                         |  |
| Signatur  |                                                                                                    | to you to be signed using our online gital Signing Software.                                                      |  |
| 1         | Please click here to email this comp                                                                                                    | eted form or email completed form to: info@enframe.org.uk.                                                        |  |
|           | This button will only work in Adobe                                                                                                    | crobat Reader. To download a free version please click here:                                                      |  |
| or Intern | al Use Only                                                                                                    |                                                                                                    |  |
| Date rec  |                                                                                                    | Reference No:                                                                                                    |  |
| Checked   |                                                                                                    | Date approved:                                                                                                    |  |
| Uploade   | ed to My Tenders:                                                                                                    |                                                                                                    |  |